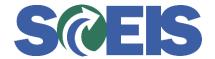

## Purchase Orders SRM Guide to Hard Stop and Common Errors

| Error or Issue                    | Resolution                                                                                                    |
|-----------------------------------|----------------------------------------------------------------------------------------------------|
| The Assert condition was violated | Problem: This error occurs when you attempt to attach a document to the Purchase Order.  Solution: The system is trying to access the necessary |
|                                   | tables. Please wait a few moments. The message will disappear and the document will be attached.                                                |